### **BAB III METODE PENELITIAN**

#### **A. Jenis dan Pendekatan**

Jenis penelitian ini ialah pra-eksperimental dengan pendekatan kuantitatif. Data yang didapatkan berasal dari lapangan berupa bentuk angka atau skor, kemudian data tersebut diolah secara deskriptif melalui perhitungan statistik. Pada desain jenis praeksperimental ini proses atau langkah penelitian sama dengan desain eksperimental dasar. Penelitian ini menggunakan satu kelas maka desain yang digunakan yaitu tes awal - tes akhir satu kelompok (*the one pretest - posttest*) dan tidak terdapat perbandingan nonperlakuan.<sup>1</sup>

Sebelum metode penelitian diterapkan, siswa diberikan *pretest* (tes awal) untuk melihat kemampuan dasar yang dimiliki siswa pada konsep materi plantae. Setelah mengerjakan *pretest*, kelas diberikan penerapan metode pembelajaran berupa metode praktikum berbasis inkuiri terbimbing pada konsep pembelajaran plantae. Kemudian perlakuan terakhir yaitu pemberian *posttest* untuk melihat apakah terdapat pengaruh setelah diterapkannnya metode praktikum berbasis inkuiri terbimbing. Secara singkat rancangan penelitian dapat diketahui pada tabel berikut:

**Tabel 3. 1 Desain Pra-Eksperimental (***One Pretest – Posttest Design***)**

| <b>Pretest</b> | <b>Perlakuan</b> | <b>Posttest</b> |
|----------------|------------------|-----------------|
|                |                  |                 |

Keterangan:

 $X_1$ : pemberian *pretest* (tes awal)

Y : penerapan metode praktikum berbasis inkuiri terbimbing

X<sup>2</sup> : pemberian *posttest* (tes akhir)

#### **B.** *Setting* **Penelitian**

 $\overline{a}$ 

Penelitian ini dilakukan di MA ZIWFA Nambuhan yang berlokasi di Dusun Jetis, RT/01 RW/08, Desa Nambuhan Kecamatan Purwodadi Kabupaten Grobogan dan berlangsung selama satu bulan pada semester genap Tahun Ajaran 2021/2022.

<sup>1</sup> Emzir, *Metodologi Penelitian Pendidikan:Kuantitatif dan Kualitatif* ( Jakarta: Rajawali Pers, 2010), 96.

#### **C. Populasi dan Sampel**

Penelitian ini memiliki target populasi yaitu seluruh siswa MA ZIWFA Nambuhan dan yang menjadi populasi terjangkaunya kelas X MIPA MA ZIWFA Nambuhan. Sedangkan sampel yang digunakan yaitu berjumlah 33 siswa, dengan 15 siswa laki-laki dan 18 siswa perempuan. Teknik pengambilan sampel menggunakan teknik sampling bertujuan (*purposive sampling*) yaitu suatu teknik penentuan sampel yang dilakukan dengan memilih secara sengaja menyesuaikan dengan tujuan penelitian. 2

#### **D. Desain dan Definisi Operasional Variabel**

Penelitian ini menggunakan dua variabel yaitu:

- 1) Variabel independen (bebas) ialah variabel yang memengaruhi, yaitu berupa penerapan metode praktikum berbasis inkuiri terbimbing dan disimbolkan dengan huruf X.
- 2) Variabel dependen merupakan variabel yang dipengaruhi, yaitu berupa keterampilan proses sains dan hasil belajar siswa, disimbolkan dengan huruf  $Y_1$  dan  $Y_2$ .

Sedangkan definisi operasional variabel dapat diartikan sebagai batasan variabel yang sedang diukur oleh peneliti. Definisi operasional variabel pada penelitian ini yaitu:

1) Metode Praktikum Berbasis Inkuiri Terbimbing

Pada variabel ini, peneliti menggunakan praktikum sebagai strategi metode pembelajaran pada materi *plantae,* siswa disini dituntut untuk merancang dan membuktikan hasil percobaan sendiri. Guru hanya memberikan bimbingan dalam setiap langkahnya.

2) Keterampilan Proses Sains

 $\overline{a}$ 

KPS dalam penelitian ini muncul melalui kegiatan praktikum yang telah dilakukan pada materi plantae. Instrumen tes yang digunakan yaitu berupa soal essay dengan jumlah 7 butir. Soal tes yang digunakan mengacu pada beberapa indikator KPS yaitu meramalkan (prediksi), menafsirkan (interpretasi), mengomunikasikan, mengajukan hipotesis (dugaan sementara), mengamati (observasi), mengelompokkan (mengklasifikasikan) dan merencanakan percobaan. Lembar pengamatan atau observasi juga digunakan peneliti untuk mendukung instrumen dalam pengukuran KPS siswa. Sebelum tes dilakukan, akan diuji validitas dan reliabilitasnya terlebih dahulu.

<sup>2</sup> Purwanto, *Metodologi Penelitian Kuantitatif untuk Psikologi dan Pendidikan* (Yogyakarta: Pustaka Pelajar, 2008) 257.

#### 3) Hasil Belajar Kognitif

Pada variabel ini, peneliti mengukur hasil belajar kognitif siswa menggunakan tes soal pilihan ganda dengan jumlah 20 butir dan mengacu pada kemampuan siswa dalam tingkatan taksoonomi Bloom revisi yaitu C1.(menghafal), C2.(memahami), C3 (mengaplikasikan), C4 (menganalisis), C5 (mengevaluasi) dan C6 (mencipta). Jawaban yang benar diberi skor. satu. dan. jawaban salah diberi skor nol (0). Sebelum tes dilakukan, soal akan diuji validitas dan reliabilitasnya terlebih dahulu.

#### **E. Uji Validitas dan Reliabilitas Instrumen**

Instrumen penelitian akan diuji cobakan terlebih dahulu sebelum digunakan. Selanjutnya, hasil dari data uji coba tersebut akan dianalisis berdasarkan uji validitas dan reliabilitas. Selanjutnya, dari hasil uji tersebut dapat dinyatakan apakah instrumen penelitian ini layak digunakan atau tidak.

1) Uji Validitas

Instrumen dapat dinyatakan valid apabila dapat digunakan untuk mengukur apa yang seharusnya diukur. Instrumen tes diuji validitasnya dengan menggunakan validitas isi, konstruk, prediksi atau statistik.<sup>3</sup> Pada penelitian ini peneliti menggunakan analisis validitas melalui program aplikasi SPSS versi 25. Uji validitas yang digunakan pada penelitian ini yaitu *correlation between item and total,* nilai jawaban masing-masing siswa harus dijumlahkan kemudian dapat dianalisis terhadap masing-masing variabel. Acuan pengujian validitas dengan menggunakan aplikasi SPSS versi 25 yaitu sebagai berikut:

- a) Jika rhitung > r<sub>tabel</sub>, dengan taraf signifikan  $\alpha = 0.05$  maka H<sub>0</sub> ditolak, artinya instrumen valid.
- b) Jika  $r_{\text{hitung}} < r_{\text{table}}$ , dengan taraf signifikan  $\alpha = 0.05$  maka H<sub>0</sub> diterima, artinya instrumen tidak valid.<sup>4</sup>

Akan tetapi, secara teoritis teknik analisis validitas dapat menggunakan teknik analisis korelasi *product moment* dengan angka kasar yang dirumuskan secara matematis sebagai berikut:<sup>5</sup>

3 Sugiyono, *Metode Penelitian Kuantitatif, Kualitatif dan R&D* (Cet. Ke-23; Bandung:

 $\overline{a}$ 

Alfabeta, 2016), 168.

<sup>4</sup> Victor Trismanjaya Hulu dan Taruli Rohana Sinaga, *Analisis Data Statistik Parametrik Aplikasi SPSS dan STATCAL* (Medan: Yayasan Kita Menulis, 2019), 57

<sup>5</sup> Didi Nur Jamaludin, *Pengembangan Evaluasi Pembelajaran* (Kudus: Fakultas Tarbiyah IAIN Kudus), 195-196.

$$
ST_{xy} = \frac{N \sum xy - \sum x \sum y}{\sqrt{[N \sum X^2 - (\sum X)^2][N \sum Y^2 - (\sum Y)^2]}}
$$

Keterangan:

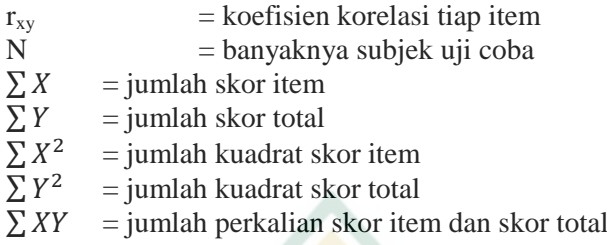

Hasil perolehan  $r_{xy}$  dapat dilakukan penafsiran nilai korelasi melalui standar koefisien korelasi, yang dijelaskan pada tabel berikut ini:

| <b>Tabel 3. 4 Kenteria I calguliale validitas</b> |                 |
|---------------------------------------------------|-----------------|
| <b>Interval Koefisien</b>                         | <b>Kriteria</b> |
| $0,00 - 0,20$                                     | Sangat rendah   |
| $0,21 - 0,40$                                     | Rendah          |
| $0,41 - 0,60$                                     | Cukup           |
| $0,61 - 0,80$                                     | Tinggi          |
| $0,81 - 0,1$                                      | Sangat tinggi   |

**Tabel 3. 2 Kriteria Pengujian Validitas**

Hasil uji validitas lembar observasi pengamatan KPS dilakukan oleh validator ahli dengan hasil pengujian masingmasing aspek memiliki kategori "valid" dan layak digunakan dengan beberapa perbaikan. Data hasil uji validitas dapat dilihat pada lampiran-lampiran.

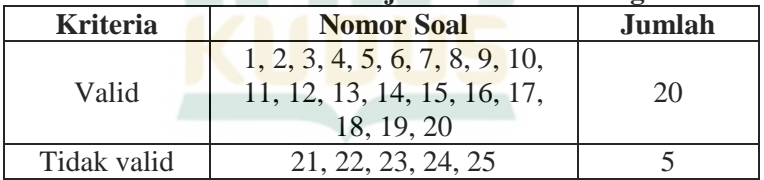

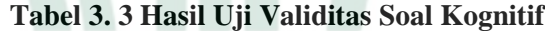

Berdasarkan tabel 3.3 diatas, hasil uji coba validitas instrumen belajar kognitif dengan menggunakan program aplikasi SPSS versi 25 diperoleh 20 soal dinyatakan valid dan 5 soal dinyatakan tidak valid. Hasil pengujian selanjutnya dapat dilihat pada lampiran-lampiran.

**Tabel 3. 4 Hasil Uji Validitas Soal KPS**

| <b>Kriteria</b> | <b>Nomor Soal</b>   | Jumlah |
|-----------------|---------------------|--------|
| Valid           | 1, 2, 3, 4, 5, 6, 7 |        |
| Tidak valid     |                     |        |

 $\overline{a}$ 

Berdasarkan tabel 3.4 diatas, hasil uji coba validitas instrumen KPS dengan menggunakan program aplikasi *SPSS statistic* versi 25 dinyatakan semua instrumen soal valid. Hasil pengujian dapat dilihat pada lampiran-lampiran

2) Uji Reliabilitas

Instrumen penelitian dapat digunakan sebagai alat ukur jika memiliki nilai yang reliabel, sehingga ketika akan digunakan mempunyai ukuran yang tetap. Suatu butir soal dikatakan reliabel jika memiliki nilai yang konsisten (tidak berubah). Pada penelitian ini, teknik uji reliabilitas yang digunakan peneliti menggunakan SPSS versi 25. Adapun secara dasar teoritis, analisis reliabilitas dapat menggunakan rumus Kuder dan Richardson (K-R 21) sebagai berikut:<sup>6</sup>

$$
r_{11} = \left(\frac{n}{n-1}\right) \left(1 - \frac{M - (n-M)}{nS_t^2}\right)
$$

Keterangan:

 $N =$ banyaknya item

 $M = \text{rerata skor total}$  $S_t^2$ 

 $=$  standar deviasi total

Penafsiran nilai koefisiensi korelasi menggunakan cara yaitu:

1) Menggunakan acuan pada standar koefisiensi korelasi berikut

| Tabel 5. 5 Kenetia 1 engujian Kenabintas |                 |
|------------------------------------------|-----------------|
| <b>Interval Koefisien</b>                | <b>Kriteria</b> |
| $0,00 - 0,20$                            | Sangat rendah   |
| $0,21 - 0,40$                            | Rendah          |
| $0,41 - 0,60$                            | Cukup           |
| $0,61 - 0,80$                            | Tinggi          |
| $0,81 - 1,00$                            | Sangat tinggi   |

**Tabel 3. 5 Kriteria Pengujian Reliabilitas**

2) Menggunakan kriteria reliabel soal tes yang dapat dianalisis dengan cara membandingkan  $r_{11}$  dengan harga  $r_{table}$  yang sesuai pada tabel harga produk moment maka dikatakan soal yang diujikan reliabel. R<sub>tabel</sub> produk moment dengan  $\alpha = 5\%$ . Jika  $r_{11} > r_{\text{table}}$  atau nilai signifikan > 0,05 maka alat ukur dikatakan reliabel.<sup>7</sup>

Penelitian ini menggunakan program *SPSS statistic* versi 25 dengan jenis uji reliabilitas *Cronbach's Alpha*. Pada instrumen soal hasil belajar kognitif dengan jumlah 25 butir yang diuji

<sup>6</sup> S. Arikunto, *Dasar-dasar Evaluasi Pendidikan (Edisi Revisi)* (Jakarta: PT Bumi Aksara, 2002), 109.

<sup>7</sup> Sugiyono, *Statistika untuk Penelitian* (Bandung: Alfabeta, 2007), 357.

cobakan memperlihatkan jumlah butir soal valid sebanyak 20. Instrumen tersebut memperlihatkan nilai signifikansi sebesar 0,926 yang dapat dinyatakan bahwa instrumen tersebut "reliabel". Sedangkan pada instrumen KPS yang telah diuji cobakan dan bernilai valid semua memiliki nilai signifikansi sebesar 0,930 yang artinya "reliabel". Data hasil uji reliabilitas dapat dilihat pada lampiran-lampiran.

#### **F. Teknik Pengumpulan Data**

Teknik yang dilakukan peneliti ialah berpedoman pada lembar observasi pengamatan KPS siswa dan pedoman instrumen tes soal. Peneliti melakukan penilaian terhadap siswa melalui pengamatan langsung dengan skala nilai 1 – 4 selama kegiatan praktikum dengan menerapkan metode praktikum berbasis inkuiri terbimbing tersebut. Sehingga dapat diperoleh data hasil penilaian KPS siswa. Sedangkan untuk instrumen tes berupa 2 tipe soal yaitu pilihan ganda dan essay yang diberikan ketika *pretest* dan *posttest*  siswa tentang konsep materi plantae. Soal pilihan ganda diberikan bertujuan untuk mengetahui hasil belajar kognitif siswa setelah diberikan metode praktikum berbasis inkuiri terbimbing, sedangkan soal essay diberikan untuk mengukur skor rata-rata dan persentase perolehan indikator-indikator dalam keterampilan proses sains siswa.

#### **G. Teknik Analisis Data**

Analisis statistik tes KPS dan hasil belajar kognitif bertujuan untuk menguji hipotesis penelitian dengan menggunakan uji *wilcoxon sign rank test.* Langkah-langkah pengolahan hasil data yang diperoleh sebagai berikut:

#### **1) Keterampilan Proses Sains**

a) Analisis Persentase Penguasaan Tes KPS

Hasil tes dipakai untuk melihat persentase penguasaan KPS siswa dengan menggunakan rumus berikut:

$$
NP = \frac{R}{SM} \times 100\%
$$

Keterangan:

NP : Nilai persentase per-indikator KPS

R : Skor yang didapat pada indikator KPS

SM : Skor maksimum pada indikator KPS

Berikut kriteria tingkat penguasaan keterampilan proses sains siswa dilihat pada tabel berikut ini:

# REPOSITORI IAIN KUDUS

| No. | <b>Persentase Rerata Skor</b><br>$\frac{9}{6}$ | <b>Kriteria</b> |
|-----|------------------------------------------------|-----------------|
|     | 75,05 < X                                      | Sangat Tinggi   |
| 2.  | $58,35 < X \le 75,05$                          | Tinggi          |
| 3.  | $41,65 < X \leq 58,35$                         | Sedang          |
|     | $24.95 < X \le 41,65$                          | Rendah          |
|     | $X \le 24.95$                                  | Sangat Rendah   |

**Tabel 3.6 Kriteria Tingkat Penguasaan KPS**

b) Mengolah Skor Mentah

Hasil dari penilaian KPS dianalisis menggunakan rumus berikut ini:

 $S<sub>kor</sub> = \frac{5k^2 t^2}{5k^2 t^2} \times 100$ 

c) Analisis N-Gain

Analisis N-Gain bertujuan untuk menghitung peningkatan pemahaman materi siswa setelah pemberian metode praktikum berbasis inkuiri terbimbing. Selanjutnya data dianalisis secara deskriptif menggunakan rumus *Normalized Gain* oleh *Meltzer* sebagai berikut:

N-Gain  $=\frac{1}{s}$ 

Menurut Hake, Gain skor yang normal mengartikan adanya keefektivan dari perlakuan atau metode yang diberikan*.*  Terdapat tiga kriteria analisis perolehan skor gain sebagai  $berikut·<sup>8</sup>$ 

| тарст эн таанстаа гананыв гуулан тагр |                 |
|---------------------------------------|-----------------|
| <b>Nilai Gain</b>                     | <b>Kriteria</b> |
| g > 0.7                               | Tinggi          |
| $0,3 \le g \le 0,7$                   | Sedang          |
| g < 0.3                               | Rendah          |

**Tabel 3. 7 Kriteria Analisis N-Gain KPS**

d) Uji Prasyarat

 $\overline{a}$ 

Uji prasyarat bertujuan untuk menguji data atau informasi yang telah didapatkan sebelum diakukan uji hipotesis. Terdapat beberapa langkah uji prasyarat sebagai berikut:

<sup>8</sup> Richard R. Hake, *Analyzing Change/Gain Score* (American Educational Research Association's Division D, Measurement and Research Methodology, 1999), 10.

 $\overline{a}$ 

1) Uji Normalitas Data

Uji ini digunakan untuk mengetahui data yang didapatkan apakah berdistribusi normal atau tidak. Pada penelitian ini menggunakan uji *Kolmogorov-Smirnov* dengan taraf  $\alpha$  = 0,05 dengan rumus berikut ini:<sup>9</sup>

D = maksimum  $|F_{0}(X) - S_{N}(X)|$ 

Keterangan:

 $D = \text{nilai } D \text{ hitung}$ 

 $F_0(X)$  = distribusi frekuensi kumulatif teoritis

 $S_N(X)$  = distribusi frekuensi kumulatif observasi

Jika D<sub>hitung</sub> < D<sub>tabel</sub> dengan taraf signifikan  $\alpha = 0.05$ maka data dapat dinyatakan berdistribusi normal. Selain menggunakan rumus diatas, pengujian normalitas juga dibantu dengan program software aplikasi *IBM SPSS statistic* 25 *for windows* dengan analisis Kolmogorov-Smirnov pada taraf  $\alpha = 0.05$ , dengan kriteria pengujian sebagai berikut:

- a) Nilai sig.  $\geq 0.05$ ; H<sub>0</sub> diterima, dengan artian bahwa sampel berasal dari populasi berdistribusi normal.
- b) Nilai sig.  $< 0.05$ ; H<sub>0</sub> ditolak, dengan artian bahwa sampel berasal dari populasi tidak berdistribusi normal.

2) Uji Homogenitas Data

Uji homogenitas bertujuan untuk mengetahui apakah data pada kedua kelompok berasal dari populasi yang homogen (sama). Penghitungan uji homogenitas ini menggunakan uji *Fisher* (F) atau *Levene's* dengan rumus sebagai berikut:<sup>10</sup>

# $F = \frac{\nu}{v}$

Dapat dikatakan populasi tersebut bersifat homogen, apabila  $F_{\text{hitung}} < F_{\text{table}}$ , sedangkan dikatakan tiidak homogen apabila  $F_{\text{hitung}} > F_{\text{table}}$ . Pada taraf nyata dengan  $F_{\text{table}}$  didapat dari tabel distribusi F dengan derajat kebebasan dk =  $(n_1 1; n<sub>2</sub> - 1$ ) masing-masing sesuai dengan dk pembilang dan dk penyebut pada taraf  $\alpha = 0.05$ . Selain menggunakan uji *Levene's,* pengujian homogenitas juga menggunakan program aplikasi SPSS versi 25 dengan taraf signifikan α =

<sup>9</sup> Nuryadi, dkk, *Dasar-dasar Statistik Penelitian* (Yogyakarta: Sibuku Media, 2017), 84.

<sup>10</sup> Sugiyono, *Metode Penelitian Pendidikan Pendekatan Kuantitatif, Kualitatif dan R&D* (Cet. XX; Bandung: Alfabeta, 2014), 260.

0,05. Jika nilai *Levene's* > 0,05 maka dapat dikatakan bahwa variasi data tersebut adalah homogen.<sup>11</sup>

e) Uji Hipotesis *Wilcoxon Sign Rank Test* 

Uji ini digunakan untuk menguji signifikansi hipotesis perbandingan dua sampel yang saling berkolerasi bila persyaratan disribusi normal tidak terpenuhi, atau jika data yang diolah termasuk kelompok data berbentuk ordinal.<sup>12</sup> Uji hipotesis ini menggunakan taraf signifikansi sebesar 5% dan dilakukan menggunakan bantuan software SPSS 25.0. Rumus uji *wilcoxon sign rank test* sebagai berikut:

> $z = \frac{T}{T}$  $\sigma$

Keterangan:

 $T =$  jumlah rank dengan tanda paling kecil

$$
\mu T = \frac{n(n+1)}{4} \qquad \qquad \text{dan} \qquad \sigma T = \sqrt{\frac{n(n+1)(2n+1)}{24}}
$$

Dasar pengambilan keputusan untuk menerima atau menolak hipotesis pada uji ini sebagai berikut:

- a) Jika probabilitas (Asymp.Sig) <  $0.05$  maka H<sub>0</sub> ditolak artinya terdapat perbedaan.
- b) Jika probabilitas (Asymp.Sig) > 0,05 maka  $H_0$  diterima artinya tidak terdapat perbedaan.

## **2) Hasil Belajar Kognitif**

a) Mengolah Skor Mentah

Hasil dari penilaian belajar kognitif dianalisis menggunakan rumus berikut ini:

$$
Skor = \frac{skor\,benar}{skor\,total} \, X \, 100
$$

b) Analisis N-Gain

 $\overline{a}$ 

Analisis N-Gain bertujuan untuk menghitung peningkatan pemahaman materi siswa setelah pemberian metode praktikum berbasis inkuiri terbimbing. Selanjutnya data dianalisis secara deskriptif menggunakan rumus *Normalized Gain* oleh *Meltzer* sebagai berikut:

N-Gain  $=\frac{1}{s}$ 

Menurut Hake, Gain skor yang normal mengartikan adanya keefektivan dari perlakuan atau metode yang diberikan*.* 

<sup>11</sup> Nuryadi, dkk, *Dasar-dasar Statistik Penelitian* (Yogyakarta: Sibuku Media, 2017), 94.

<sup>12</sup> Rostina Sundaya, *Statistika Penelitian Pendidikan* (Jogjakarta: Alfabeta, 2014), 129-130.

 $\overline{a}$ 

| Tabel 5. 8 Kriteria Analisis N-Gahi belajar Koghith |                 |
|-----------------------------------------------------|-----------------|
| Nilai Gain                                          | <b>Kriteria</b> |
| g > 0.7                                             | Tinggi          |
| $0,3 \le g \le 0,7$                                 | Sedang          |
| g < 0.3                                             | Rendah          |

Terdapat tiga kriteria analisis perolehan skor gain sebagai berikut: $13$ **Tabel 3. 8 Kriteria Analisis N-Gain Belajar Kognitif**

c) Uji Prasyarat

Uji prasyarat bertujuan untuk menguji data atau informasi yang telah didapatkan sebelum diakukan uji hipotesis. Terdapat beberapa langkah uji prasyarat sebagai berikut:

1) Uji Normalitas Data

Uji ini digunakan untuk mengetahui data yang didapatkan apakah berdistribusi normal atau tidak. Pada penelitian ini menggunakan uji *Kolmogorov-Smirnov* dengan dibantu dengan program software aplikasi *IBM SPSS statistic* 25 *for windows* dengan analisis  $Kolmogorov-Smirnov$  pada taraf  $\alpha = 0.05$ , dengan kriteria pengujian sebagai berikut:

- a) Nilai sig.  $\geq 0.05$ ; H<sub>0</sub> diterima, dengan artian bahwa sampel berasal dari populasi berdistribusi normal.
- c) Nilai sig.  $< 0.05$ ; H<sub>0</sub> ditolak, dengan artian bahwa sampel berasal dari populasi tidak berdistribusi normal.
- 2) Uji Homogenitas Data

Uji homogenitas bertujuan untuk mengetahui apakah data pada kedua kelompok berasal dari populasi yang homogen (sama). Penghitungan uji homogenitas ini menggunakan uji *Fisher* (F) atau *Levene's* dengan rumus sebagai berikut:<sup>14</sup>

$$
F = \frac{varians \; terbesar}{varians \; terkecil}
$$

Dapat dikatakan populasi tersebut bersifat homogen, apabila  $F_{\text{hitung}} < F_{\text{table}}$ , sedangkan dikatakan tiidak homogen

<sup>&</sup>lt;sup>13</sup> Richard R. Hake, *Analyzing Change/Gain Score* (American Educational Research Association's Division D, Measurement and Research Methodology, 1999), 10.<br> $\frac{14}{3}$  s.

<sup>14</sup> Sugiyono, *Metode Penelitian Pendidikan Pendekatan Kuantitatif, Kualitatif dan R&D* (Cet. XX; Bandung: Alfabeta, 2014), 260.

apabila  $F_{\text{hitung}} > F_{\text{table}}$ . Pada taraf nyata dengan  $F_{\text{table}}$  didapat dari tabel distribusi F dengan derajat kebebasan dk =  $(n_1 1; n<sub>2</sub> - 1$ ) masing-masing sesuai dengan dk pembilang dan dk penyebut pada taraf  $\alpha = 0.05$ . Selain menggunakan uji *Levene's,* pengujian homogenitas juga menggunakan program aplikasi SPSS versi 25 dengan taraf signifikan  $\alpha$  = 0,05. Jika nilai *Levene's* > 0,05 maka dapat dikatakan bahwa variasi data tersebut adalah homogen.<sup>15</sup>

d) Uji Hipotesis *Wilcoxon Sign Rank Test* 

Uji ini digunakan untuk menguji signifikansi hipotesis perbandingan dua sampel yang saling berkolerasi bila persyaratan disribusi normal tidak terpenuhi, atau jika data yang diolah termasuk kelompok data berbentuk ordinal.<sup>16</sup> Uji hipotesis ini menggunakan taraf signifikansi sebesar 5% dan dilakukan menggunakan bantuan software SPSS 25.0.

Dasar pengambilan keputusan untuk menerima atau menolak hipotesis pada uji ini sebagai berikut:

- 1) Jika probabilitas (Asymp.Sig) <  $0.05$  maka H<sub>0</sub> ditolak artinya terdapat perbedaan.
- 2) Jika probabilitas (Asymp.Sig) > 0,05 maka  $H_0$  diterima artinya tidak terdapat perbedaan.

 $\overline{a}$ <sup>15</sup> Nuryadi, dkk, *Dasar-dasar Statistik Penelitian* (Yogyakarta: Sibuku Media, 2017), 94.

<sup>16</sup> Rostina Sundaya, *Statistika Penelitian Pendidikan* (Jogjakarta: Alfabeta, 2014), 129-130.